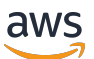

Projects API Reference

# **AWS IoT 1-Click**

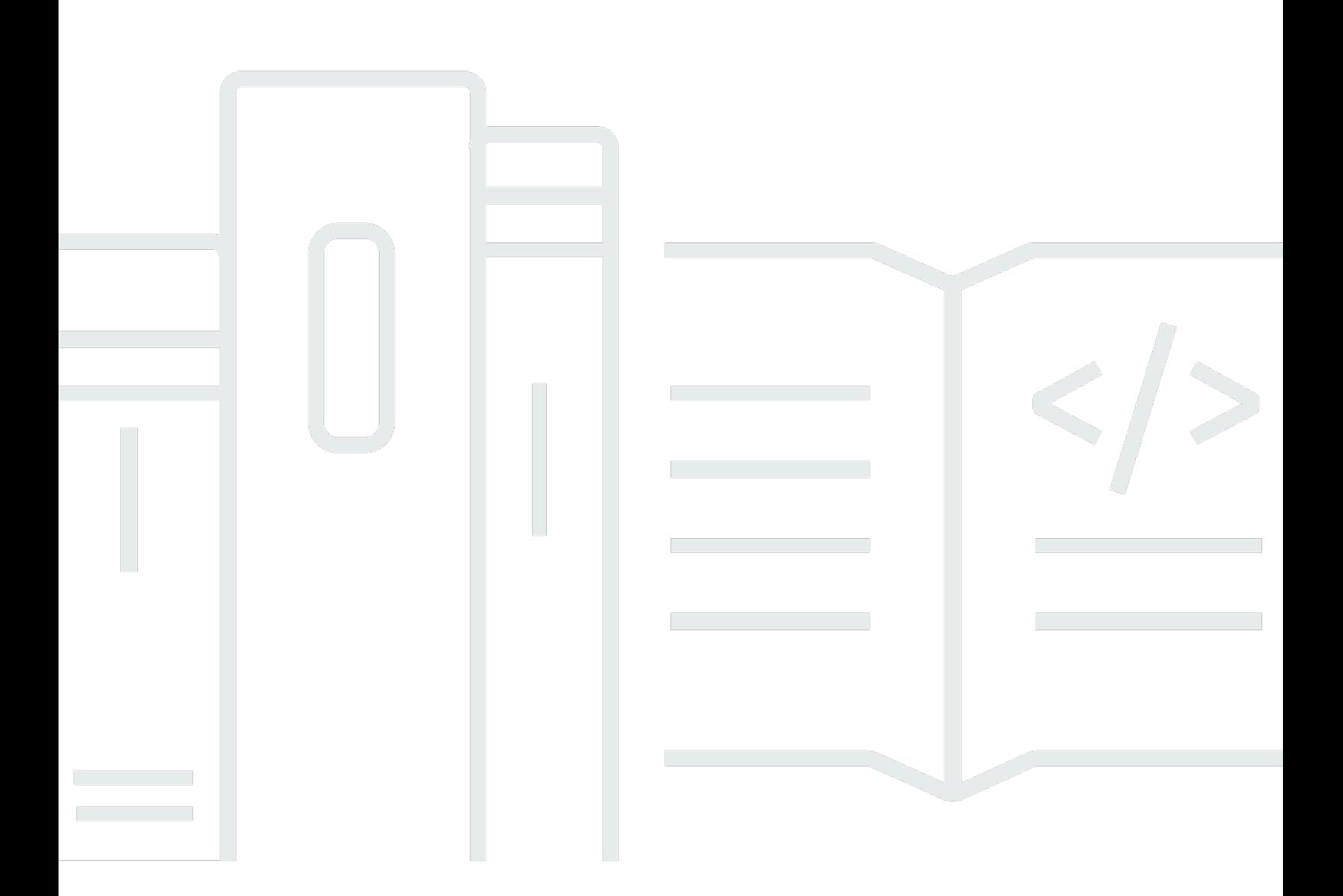

### **API Version 2018-05-14**

Copyright © 2024 Amazon Web Services, Inc. and/or its affiliates. All rights reserved.

# **AWS IoT 1-Click: Projects API Reference**

Copyright © 2024 Amazon Web Services, Inc. and/or its affiliates. All rights reserved.

Amazon's trademarks and trade dress may not be used in connection with any product or service that is not Amazon's, in any manner that is likely to cause confusion among customers, or in any manner that disparages or discredits Amazon. All other trademarks not owned by Amazon are the property of their respective owners, who may or may not be affiliated with, connected to, or sponsored by Amazon.

# **Table of Contents**

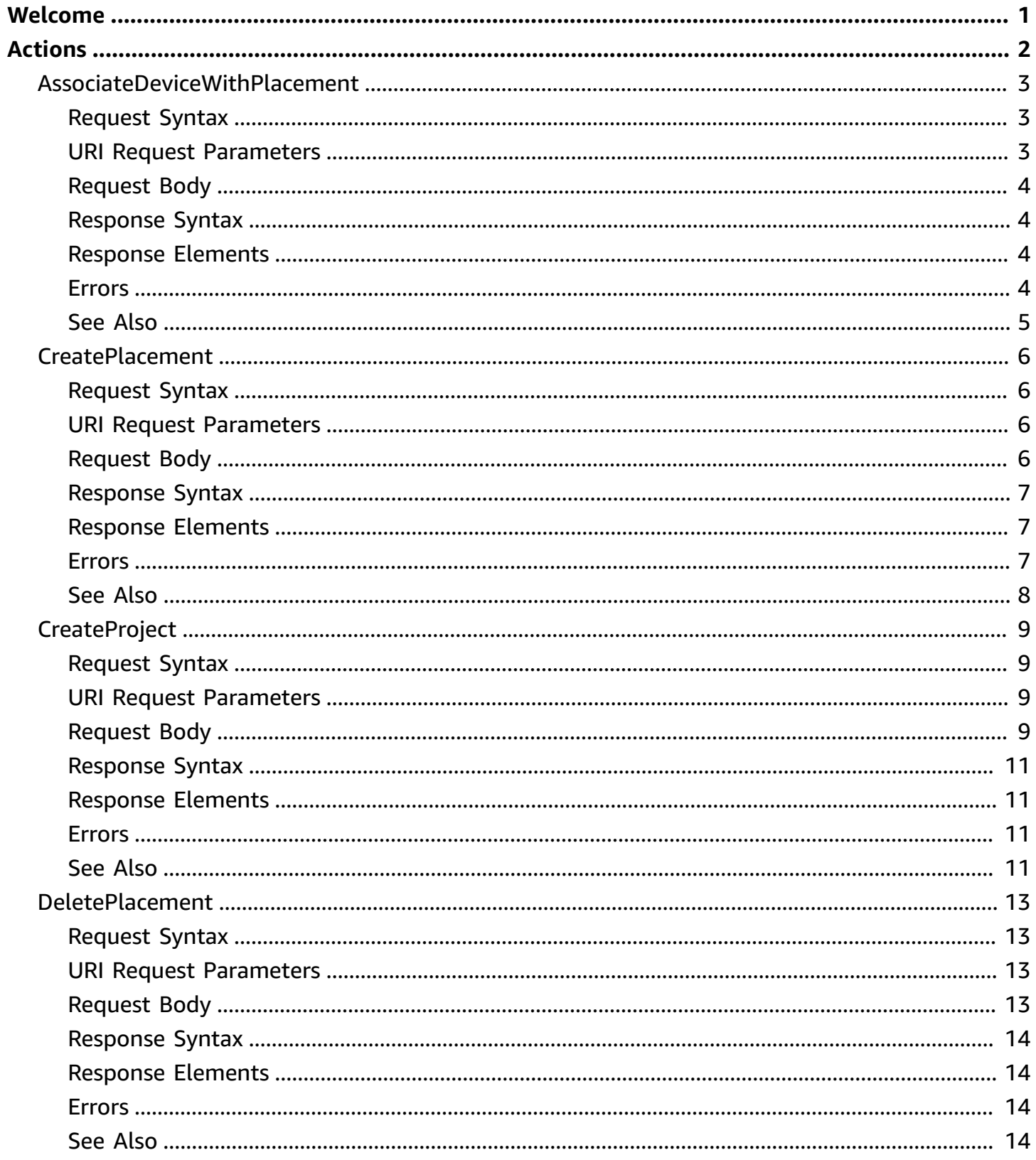

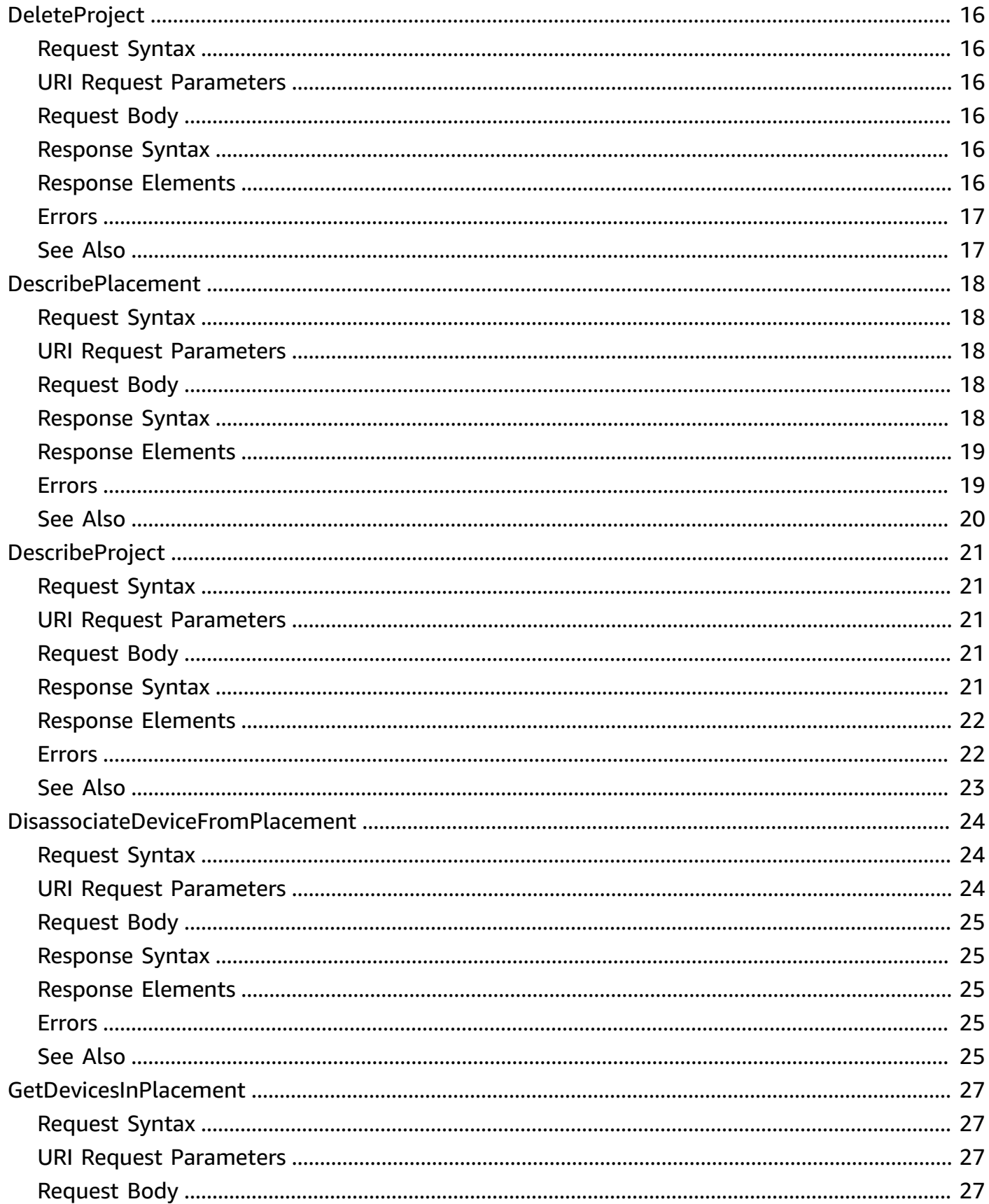

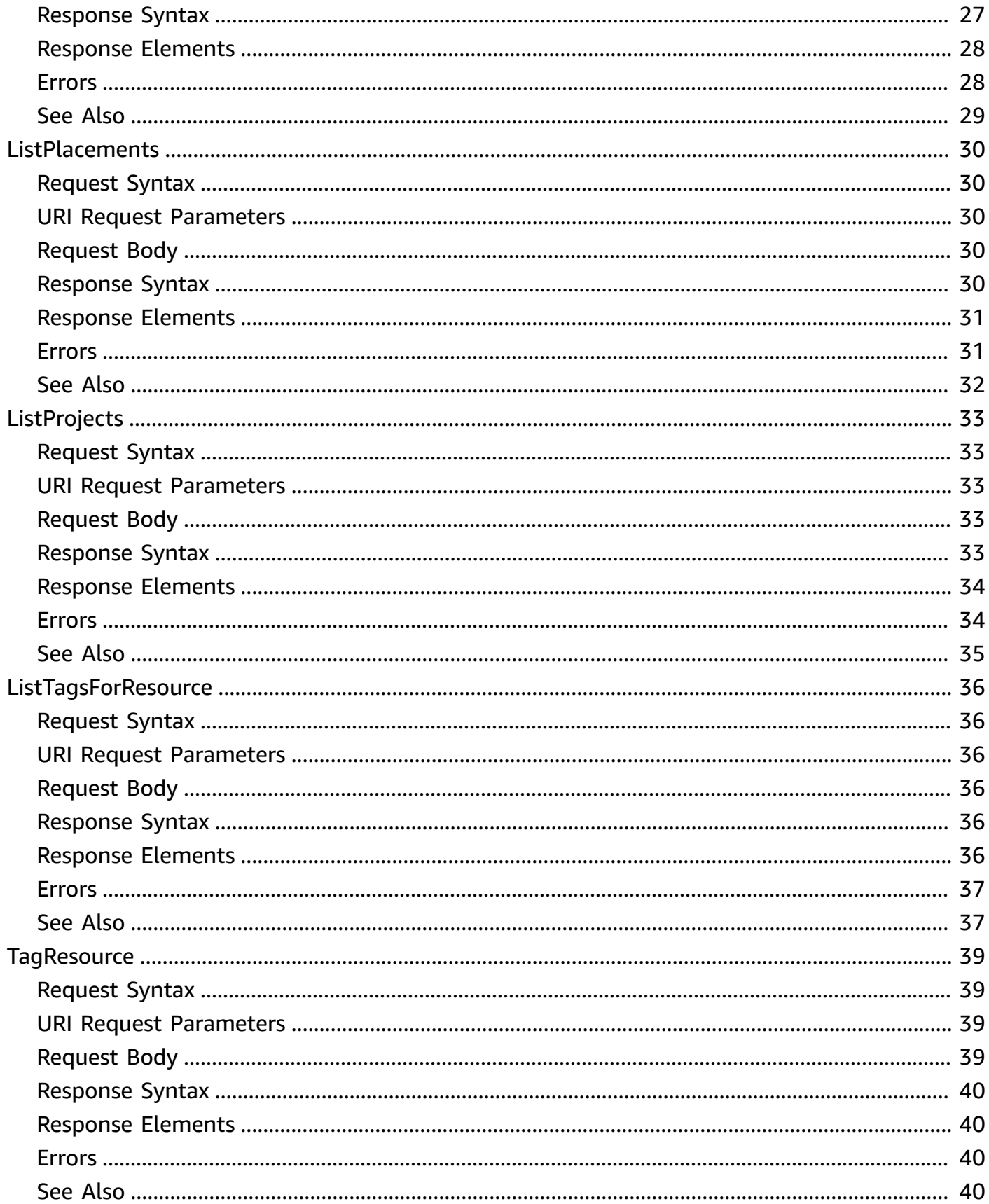

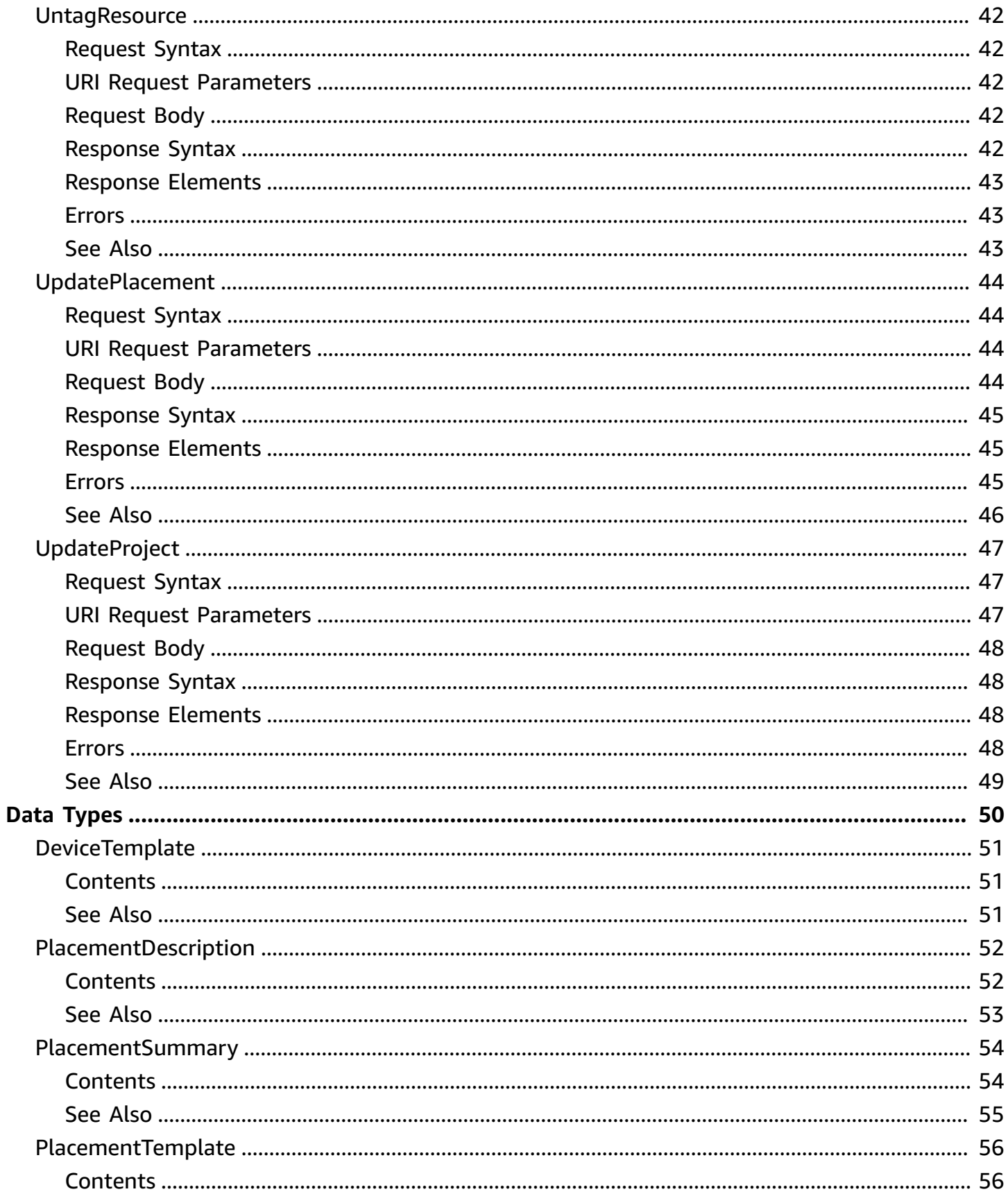

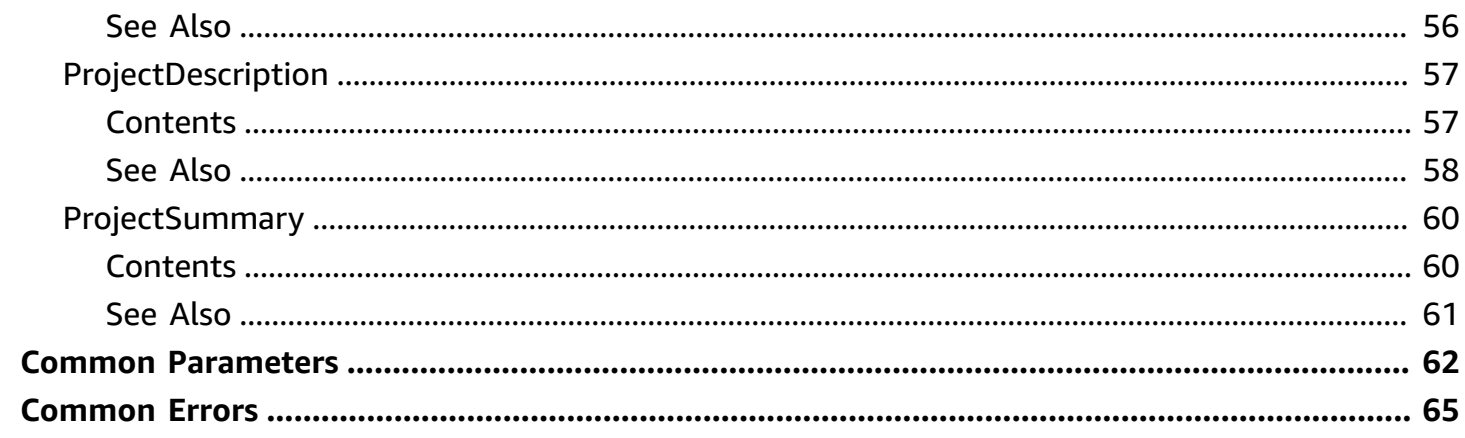

# <span id="page-7-0"></span>**Welcome**

The AWS IoT 1-Click Projects API Reference

### **Important**

AWS will discontinue AWS IoT 1-Click service on December 16, 2024. For more information, see AWS IoT 1-Click [end-of-life](https://docs.aws.amazon.com/iot-1-click/latest/developerguide/1click-end-of-life.html) FAQs. For additional help, visit AWS [support](https://support.console.aws.amazon.com/support/home#/) center.

This document was last published on July 3, 2024.

# <span id="page-8-0"></span>**Actions**

The following actions are supported:

- [AssociateDeviceWithPlacement](#page-9-0)
- [CreatePlacement](#page-12-0)
- [CreateProject](#page-15-0)
- [DeletePlacement](#page-19-0)
- [DeleteProject](#page-22-0)
- [DescribePlacement](#page-24-0)
- [DescribeProject](#page-27-0)
- [DisassociateDeviceFromPlacement](#page-30-0)
- [GetDevicesInPlacement](#page-33-0)
- [ListPlacements](#page-36-0)
- [ListProjects](#page-39-0)
- [ListTagsForResource](#page-42-0)
- [TagResource](#page-45-0)
- [UntagResource](#page-48-0)
- [UpdatePlacement](#page-50-0)
- [UpdateProject](#page-53-0)

# <span id="page-9-0"></span>**AssociateDeviceWithPlacement**

Associates a physical device with a placement.

# <span id="page-9-1"></span>**Request Syntax**

```
PUT /projects/projectName/placements/placementName/devices/deviceTemplateName HTTP/1.1
Content-type: application/json
{ 
    "deviceId": "string"
}
```
# <span id="page-9-2"></span>**URI Request Parameters**

The request uses the following URI parameters.

### **[deviceTemplateName](#page-9-1)**

The device template name to associate with the device ID.

Length Constraints: Minimum length of 1. Maximum length of 128.

```
Pattern: ^ [a-zA-Z0-9 - ] +$
```
Required: Yes

#### **[placementName](#page-9-1)**

The name of the placement in which to associate the device.

Length Constraints: Minimum length of 1. Maximum length of 128.

Pattern: ^[a-zA-Z0-9\_-]+\$

Required: Yes

#### **[projectName](#page-9-1)**

The name of the project containing the placement in which to associate the device.

Length Constraints: Minimum length of 1. Maximum length of 128.

Pattern: ^[0-9A-Za-z\_-]+\$

Required: Yes

# <span id="page-10-0"></span>**Request Body**

The request accepts the following data in JSON format.

### <span id="page-10-4"></span>**[deviceId](#page-9-1)**

The ID of the physical device to be associated with the given placement in the project. Note that a mandatory 4 character prefix is required for all deviceId values.

Type: String

Length Constraints: Minimum length of 1. Maximum length of 32.

Required: Yes

# <span id="page-10-1"></span>**Response Syntax**

HTTP/1.1 200

# <span id="page-10-2"></span>**Response Elements**

If the action is successful, the service sends back an HTTP 200 response with an empty HTTP body.

# <span id="page-10-3"></span>**Errors**

For information about the errors that are common to all actions, see [Common](#page-71-0) Errors.

**InternalFailureException**

HTTP Status Code: 500

**InvalidRequestException**

HTTP Status Code: 400

### **ResourceConflictException**

HTTP Status Code: 409

### **ResourceNotFoundException**

HTTP Status Code: 404

# <span id="page-11-0"></span>**See Also**

- AWS [Command](https://docs.aws.amazon.com/goto/aws-cli/iot1click-projects-2018-05-14/AssociateDeviceWithPlacement) Line Interface
- [AWS](https://docs.aws.amazon.com/goto/DotNetSDKV3/iot1click-projects-2018-05-14/AssociateDeviceWithPlacement) SDK for .NET
- [AWS](https://docs.aws.amazon.com/goto/SdkForCpp/iot1click-projects-2018-05-14/AssociateDeviceWithPlacement) SDK for C++
- [AWS](https://docs.aws.amazon.com/goto/SdkForGoV2/iot1click-projects-2018-05-14/AssociateDeviceWithPlacement) SDK for Go v2
- [AWS](https://docs.aws.amazon.com/goto/SdkForJavaV2/iot1click-projects-2018-05-14/AssociateDeviceWithPlacement) SDK for Java V2
- AWS SDK for [JavaScript](https://docs.aws.amazon.com/goto/SdkForJavaScriptV3/iot1click-projects-2018-05-14/AssociateDeviceWithPlacement) V3
- [AWS](https://docs.aws.amazon.com/goto/SdkForPHPV3/iot1click-projects-2018-05-14/AssociateDeviceWithPlacement) SDK for PHP V3
- AWS SDK for [Python](https://docs.aws.amazon.com/goto/boto3/iot1click-projects-2018-05-14/AssociateDeviceWithPlacement)
- AWS SDK for [Ruby](https://docs.aws.amazon.com/goto/SdkForRubyV3/iot1click-projects-2018-05-14/AssociateDeviceWithPlacement) V3

# <span id="page-12-0"></span>**CreatePlacement**

Creates an empty placement.

## <span id="page-12-1"></span>**Request Syntax**

```
POST /projects/projectName/placements HTTP/1.1
Content-type: application/json
{ 
    "attributes": { 
       "string" : "string" 
    }, 
    "placementName": "string"
}
```
# <span id="page-12-2"></span>**URI Request Parameters**

The request uses the following URI parameters.

#### **[projectName](#page-12-1)**

The name of the project in which to create the placement.

Length Constraints: Minimum length of 1. Maximum length of 128.

Pattern: ^[0-9A-Za-z\_-]+\$

Required: Yes

# <span id="page-12-3"></span>**Request Body**

The request accepts the following data in JSON format.

#### <span id="page-12-4"></span>**[attributes](#page-12-1)**

Optional user-defined key/value pairs providing contextual data (such as location or function) for the placement.

Type: String to string map

Key Length Constraints: Minimum length of 1. Maximum length of 128.

Value Length Constraints: Maximum length of 800.

Required: No

#### <span id="page-13-3"></span>**[placementName](#page-12-1)**

The name of the placement to be created.

Type: String

Length Constraints: Minimum length of 1. Maximum length of 128.

Pattern: ^[a-zA-Z0-9\_-]+\$

Required: Yes

### <span id="page-13-0"></span>**Response Syntax**

HTTP/1.1 200

# <span id="page-13-1"></span>**Response Elements**

If the action is successful, the service sends back an HTTP 200 response with an empty HTTP body.

### <span id="page-13-2"></span>**Errors**

For information about the errors that are common to all actions, see [Common](#page-71-0) Errors.

#### **InternalFailureException**

HTTP Status Code: 500

**InvalidRequestException**

HTTP Status Code: 400

**ResourceConflictException**

HTTP Status Code: 409

#### **ResourceNotFoundException**

HTTP Status Code: 404

# <span id="page-14-0"></span>**See Also**

- AWS [Command](https://docs.aws.amazon.com/goto/aws-cli/iot1click-projects-2018-05-14/CreatePlacement) Line Interface
- [AWS](https://docs.aws.amazon.com/goto/DotNetSDKV3/iot1click-projects-2018-05-14/CreatePlacement) SDK for .NET
- [AWS](https://docs.aws.amazon.com/goto/SdkForCpp/iot1click-projects-2018-05-14/CreatePlacement) SDK for C++
- [AWS](https://docs.aws.amazon.com/goto/SdkForGoV2/iot1click-projects-2018-05-14/CreatePlacement) SDK for Go v2
- [AWS](https://docs.aws.amazon.com/goto/SdkForJavaV2/iot1click-projects-2018-05-14/CreatePlacement) SDK for Java V2
- AWS SDK for [JavaScript](https://docs.aws.amazon.com/goto/SdkForJavaScriptV3/iot1click-projects-2018-05-14/CreatePlacement) V3
- [AWS](https://docs.aws.amazon.com/goto/SdkForPHPV3/iot1click-projects-2018-05-14/CreatePlacement) SDK for PHP V3
- AWS SDK for [Python](https://docs.aws.amazon.com/goto/boto3/iot1click-projects-2018-05-14/CreatePlacement)
- AWS SDK for [Ruby](https://docs.aws.amazon.com/goto/SdkForRubyV3/iot1click-projects-2018-05-14/CreatePlacement) V3

# <span id="page-15-0"></span>**CreateProject**

Creates an empty project with a placement template. A project contains zero or more placements that adhere to the placement template defined in the project.

# <span id="page-15-1"></span>**Request Syntax**

```
POST /projects HTTP/1.1
Content-type: application/json
{ 
    "description": "string", 
    "placementTemplate": { 
        "defaultAttributes": { 
           "string" : "string" 
        }, 
        "deviceTemplates": { 
           "string" : { 
               "callbackOverrides": { 
                  "string" : "string" 
               }, 
               "deviceType": "string" 
           } 
        } 
    }, 
    "projectName": "string", 
    "tags": { 
        "string" : "string" 
    }
}
```
# <span id="page-15-2"></span>**URI Request Parameters**

The request does not use any URI parameters.

# <span id="page-15-3"></span>**Request Body**

The request accepts the following data in JSON format.

### <span id="page-15-4"></span>**[description](#page-15-1)**

An optional description for the project.

#### Type: String

Length Constraints: Minimum length of 0. Maximum length of 500.

Required: No

#### <span id="page-16-0"></span>**[placementTemplate](#page-15-1)**

The schema defining the placement to be created. A placement template defines placement default attributes and device templates. You cannot add or remove device templates after the project has been created. However, you can update callbackOverrides for the device templates using the UpdateProject API.

Type: [PlacementTemplate](#page-62-0) object

Required: No

#### <span id="page-16-1"></span>**[projectName](#page-15-1)**

The name of the project to create.

Type: String

Length Constraints: Minimum length of 1. Maximum length of 128.

Pattern: ^[0-9A-Za-z\_-]+\$

Required: Yes

#### <span id="page-16-2"></span>**[tags](#page-15-1)**

Optional tags (metadata key/value pairs) to be associated with the project. For example, { {"key1": "value1", "key2": "value2"} }. For more information, see AWS [Tagging](https://aws.amazon.com/answers/account-management/aws-tagging-strategies/) [Strategies.](https://aws.amazon.com/answers/account-management/aws-tagging-strategies/)

Type: String to string map

Map Entries: Maximum number of 50 items.

Key Length Constraints: Minimum length of 1. Maximum length of 128.

Key Pattern:  $\land$  (?! aws: ) [a-zA-Z+-=. : /]+\$

Value Length Constraints: Maximum length of 256.

Required: No

# <span id="page-17-0"></span>**Response Syntax**

HTTP/1.1 200

# <span id="page-17-1"></span>**Response Elements**

If the action is successful, the service sends back an HTTP 200 response with an empty HTTP body.

# <span id="page-17-2"></span>**Errors**

For information about the errors that are common to all actions, see [Common](#page-71-0) Errors.

### **InternalFailureException**

HTTP Status Code: 500

### **InvalidRequestException**

HTTP Status Code: 400

### **ResourceConflictException**

HTTP Status Code: 409

# <span id="page-17-3"></span>**See Also**

- AWS [Command](https://docs.aws.amazon.com/goto/aws-cli/iot1click-projects-2018-05-14/CreateProject) Line Interface
- [AWS](https://docs.aws.amazon.com/goto/DotNetSDKV3/iot1click-projects-2018-05-14/CreateProject) SDK for .NET
- [AWS](https://docs.aws.amazon.com/goto/SdkForCpp/iot1click-projects-2018-05-14/CreateProject) SDK for C++
- [AWS](https://docs.aws.amazon.com/goto/SdkForGoV2/iot1click-projects-2018-05-14/CreateProject) SDK for Go v2
- [AWS](https://docs.aws.amazon.com/goto/SdkForJavaV2/iot1click-projects-2018-05-14/CreateProject) SDK for Java V2
- AWS SDK for [JavaScript](https://docs.aws.amazon.com/goto/SdkForJavaScriptV3/iot1click-projects-2018-05-14/CreateProject) V3
- [AWS](https://docs.aws.amazon.com/goto/SdkForPHPV3/iot1click-projects-2018-05-14/CreateProject) SDK for PHP V3
- AWS SDK for [Python](https://docs.aws.amazon.com/goto/boto3/iot1click-projects-2018-05-14/CreateProject)
- AWS SDK for [Ruby](https://docs.aws.amazon.com/goto/SdkForRubyV3/iot1click-projects-2018-05-14/CreateProject) V3

# <span id="page-19-0"></span>**DeletePlacement**

Deletes a placement. To delete a placement, it must not have any devices associated with it.

### *(b)* Note

When you delete a placement, all associated data becomes irretrievable.

# <span id="page-19-1"></span>**Request Syntax**

DELETE /projects/*projectName*/placements/*placementName* HTTP/1.1

### <span id="page-19-2"></span>**URI Request Parameters**

The request uses the following URI parameters.

#### **[placementName](#page-19-1)**

The name of the empty placement to delete.

Length Constraints: Minimum length of 1. Maximum length of 128.

Pattern: ^[a-zA-Z0-9\_-]+\$

Required: Yes

#### **[projectName](#page-19-1)**

The project containing the empty placement to delete.

Length Constraints: Minimum length of 1. Maximum length of 128.

Pattern: ^[0-9A-Za-z\_-]+\$

Required: Yes

### <span id="page-19-3"></span>**Request Body**

The request does not have a request body.

# <span id="page-20-0"></span>**Response Syntax**

HTTP/1.1 200

### <span id="page-20-1"></span>**Response Elements**

If the action is successful, the service sends back an HTTP 200 response with an empty HTTP body.

### <span id="page-20-2"></span>**Errors**

For information about the errors that are common to all actions, see [Common](#page-71-0) Errors.

#### **InternalFailureException**

HTTP Status Code: 500

#### **InvalidRequestException**

HTTP Status Code: 400

#### **ResourceNotFoundException**

HTTP Status Code: 404

### **TooManyRequestsException**

HTTP Status Code: 429

# <span id="page-20-3"></span>**See Also**

- AWS [Command](https://docs.aws.amazon.com/goto/aws-cli/iot1click-projects-2018-05-14/DeletePlacement) Line Interface
- [AWS](https://docs.aws.amazon.com/goto/DotNetSDKV3/iot1click-projects-2018-05-14/DeletePlacement) SDK for .NET
- [AWS](https://docs.aws.amazon.com/goto/SdkForCpp/iot1click-projects-2018-05-14/DeletePlacement) SDK for C++
- [AWS](https://docs.aws.amazon.com/goto/SdkForGoV2/iot1click-projects-2018-05-14/DeletePlacement) SDK for Go v2
- [AWS](https://docs.aws.amazon.com/goto/SdkForJavaV2/iot1click-projects-2018-05-14/DeletePlacement) SDK for Java V2
- AWS SDK for [JavaScript](https://docs.aws.amazon.com/goto/SdkForJavaScriptV3/iot1click-projects-2018-05-14/DeletePlacement) V3
- [AWS](https://docs.aws.amazon.com/goto/SdkForPHPV3/iot1click-projects-2018-05-14/DeletePlacement) SDK for PHP V3
- AWS SDK for [Python](https://docs.aws.amazon.com/goto/boto3/iot1click-projects-2018-05-14/DeletePlacement)
- AWS SDK for [Ruby](https://docs.aws.amazon.com/goto/SdkForRubyV3/iot1click-projects-2018-05-14/DeletePlacement) V3

# <span id="page-22-0"></span>**DeleteProject**

Deletes a project. To delete a project, it must not have any placements associated with it.

### *(b)* Note

When you delete a project, all associated data becomes irretrievable.

# <span id="page-22-1"></span>**Request Syntax**

DELETE /projects/*projectName* HTTP/1.1

### <span id="page-22-2"></span>**URI Request Parameters**

The request uses the following URI parameters.

#### **[projectName](#page-22-1)**

The name of the empty project to delete.

Length Constraints: Minimum length of 1. Maximum length of 128.

Pattern: ^[0-9A-Za-z\_-]+\$

Required: Yes

### <span id="page-22-3"></span>**Request Body**

<span id="page-22-4"></span>The request does not have a request body.

### **Response Syntax**

HTTP/1.1 200

### <span id="page-22-5"></span>**Response Elements**

If the action is successful, the service sends back an HTTP 200 response with an empty HTTP body.

# <span id="page-23-0"></span>**Errors**

For information about the errors that are common to all actions, see [Common](#page-71-0) Errors.

### **InternalFailureException**

HTTP Status Code: 500

**InvalidRequestException**

HTTP Status Code: 400

### **ResourceNotFoundException**

HTTP Status Code: 404

### **TooManyRequestsException**

HTTP Status Code: 429

# <span id="page-23-1"></span>**See Also**

- AWS [Command](https://docs.aws.amazon.com/goto/aws-cli/iot1click-projects-2018-05-14/DeleteProject) Line Interface
- [AWS](https://docs.aws.amazon.com/goto/DotNetSDKV3/iot1click-projects-2018-05-14/DeleteProject) SDK for .NET
- [AWS](https://docs.aws.amazon.com/goto/SdkForCpp/iot1click-projects-2018-05-14/DeleteProject) SDK for C++
- [AWS](https://docs.aws.amazon.com/goto/SdkForGoV2/iot1click-projects-2018-05-14/DeleteProject) SDK for Go v2
- [AWS](https://docs.aws.amazon.com/goto/SdkForJavaV2/iot1click-projects-2018-05-14/DeleteProject) SDK for Java V2
- AWS SDK for [JavaScript](https://docs.aws.amazon.com/goto/SdkForJavaScriptV3/iot1click-projects-2018-05-14/DeleteProject) V3
- [AWS](https://docs.aws.amazon.com/goto/SdkForPHPV3/iot1click-projects-2018-05-14/DeleteProject) SDK for PHP V3
- AWS SDK for [Python](https://docs.aws.amazon.com/goto/boto3/iot1click-projects-2018-05-14/DeleteProject)
- AWS SDK for [Ruby](https://docs.aws.amazon.com/goto/SdkForRubyV3/iot1click-projects-2018-05-14/DeleteProject) V3

# <span id="page-24-0"></span>**DescribePlacement**

Describes a placement in a project.

# <span id="page-24-1"></span>**Request Syntax**

GET /projects/*projectName*/placements/*placementName* HTTP/1.1

### <span id="page-24-2"></span>**URI Request Parameters**

The request uses the following URI parameters.

#### **[placementName](#page-24-1)**

The name of the placement within a project.

Length Constraints: Minimum length of 1. Maximum length of 128.

Pattern: ^[a-zA-Z0-9\_-]+\$

Required: Yes

#### **[projectName](#page-24-1)**

The project containing the placement to be described.

Length Constraints: Minimum length of 1. Maximum length of 128.

Pattern: ^[0-9A-Za-z\_-]+\$

Required: Yes

### <span id="page-24-3"></span>**Request Body**

The request does not have a request body.

### <span id="page-24-4"></span>**Response Syntax**

HTTP/1.1 200 Content-type: application/json

```
{ 
    "placement": { 
        "attributes": { 
           "string" : "string" 
        }, 
        "createdDate": number, 
        "placementName": "string", 
        "projectName": "string", 
        "updatedDate": number
    }
}
```
# <span id="page-25-0"></span>**Response Elements**

If the action is successful, the service sends back an HTTP 200 response.

The following data is returned in JSON format by the service.

#### <span id="page-25-2"></span>**[placement](#page-24-4)**

An object describing the placement.

Type: [PlacementDescription](#page-58-0) object

### <span id="page-25-1"></span>**Errors**

For information about the errors that are common to all actions, see [Common](#page-71-0) Errors.

#### **InternalFailureException**

HTTP Status Code: 500

### **InvalidRequestException**

HTTP Status Code: 400

**ResourceNotFoundException**

HTTP Status Code: 404

# <span id="page-26-0"></span>**See Also**

- AWS [Command](https://docs.aws.amazon.com/goto/aws-cli/iot1click-projects-2018-05-14/DescribePlacement) Line Interface
- [AWS](https://docs.aws.amazon.com/goto/DotNetSDKV3/iot1click-projects-2018-05-14/DescribePlacement) SDK for .NET
- [AWS](https://docs.aws.amazon.com/goto/SdkForCpp/iot1click-projects-2018-05-14/DescribePlacement) SDK for C++
- [AWS](https://docs.aws.amazon.com/goto/SdkForGoV2/iot1click-projects-2018-05-14/DescribePlacement) SDK for Go v2
- [AWS](https://docs.aws.amazon.com/goto/SdkForJavaV2/iot1click-projects-2018-05-14/DescribePlacement) SDK for Java V2
- AWS SDK for [JavaScript](https://docs.aws.amazon.com/goto/SdkForJavaScriptV3/iot1click-projects-2018-05-14/DescribePlacement) V3
- [AWS](https://docs.aws.amazon.com/goto/SdkForPHPV3/iot1click-projects-2018-05-14/DescribePlacement) SDK for PHP V3
- AWS SDK for [Python](https://docs.aws.amazon.com/goto/boto3/iot1click-projects-2018-05-14/DescribePlacement)
- AWS SDK for [Ruby](https://docs.aws.amazon.com/goto/SdkForRubyV3/iot1click-projects-2018-05-14/DescribePlacement) V3

# <span id="page-27-0"></span>**DescribeProject**

Returns an object describing a project.

# <span id="page-27-1"></span>**Request Syntax**

```
GET /projects/projectName HTTP/1.1
```
### <span id="page-27-2"></span>**URI Request Parameters**

The request uses the following URI parameters.

### **[projectName](#page-27-1)**

The name of the project to be described.

Length Constraints: Minimum length of 1. Maximum length of 128.

Pattern: ^[0-9A-Za-z\_-]+\$

Required: Yes

# <span id="page-27-3"></span>**Request Body**

The request does not have a request body.

# <span id="page-27-4"></span>**Response Syntax**

```
HTTP/1.1 200
Content-type: application/json
{ 
    "project": { 
       "arn": "string", 
       "createdDate": number, 
       "description": "string", 
        "placementTemplate": { 
           "defaultAttributes": { 
              "string" : "string" 
           }, 
           "deviceTemplates": {
```

```
 "string" : { 
                  "callbackOverrides": { 
                     "string" : "string" 
                  }, 
                  "deviceType": "string" 
 } 
           } 
        }, 
        "projectName": "string", 
        "tags": { 
           "string" : "string" 
        }, 
        "updatedDate": number
    }
}
```
# <span id="page-28-0"></span>**Response Elements**

If the action is successful, the service sends back an HTTP 200 response.

The following data is returned in JSON format by the service.

#### <span id="page-28-2"></span>**[project](#page-27-4)**

An object describing the project.

Type: [ProjectDescription](#page-63-0) object

### <span id="page-28-1"></span>**Errors**

For information about the errors that are common to all actions, see [Common](#page-71-0) Errors.

### **InternalFailureException**

HTTP Status Code: 500

### **InvalidRequestException**

HTTP Status Code: 400

### **ResourceNotFoundException**

#### HTTP Status Code: 404

# <span id="page-29-0"></span>**See Also**

- AWS [Command](https://docs.aws.amazon.com/goto/aws-cli/iot1click-projects-2018-05-14/DescribeProject) Line Interface
- [AWS](https://docs.aws.amazon.com/goto/DotNetSDKV3/iot1click-projects-2018-05-14/DescribeProject) SDK for .NET
- [AWS](https://docs.aws.amazon.com/goto/SdkForCpp/iot1click-projects-2018-05-14/DescribeProject) SDK for C++
- [AWS](https://docs.aws.amazon.com/goto/SdkForGoV2/iot1click-projects-2018-05-14/DescribeProject) SDK for Go v2
- [AWS](https://docs.aws.amazon.com/goto/SdkForJavaV2/iot1click-projects-2018-05-14/DescribeProject) SDK for Java V2
- AWS SDK for [JavaScript](https://docs.aws.amazon.com/goto/SdkForJavaScriptV3/iot1click-projects-2018-05-14/DescribeProject) V3
- [AWS](https://docs.aws.amazon.com/goto/SdkForPHPV3/iot1click-projects-2018-05-14/DescribeProject) SDK for PHP V3
- AWS SDK for [Python](https://docs.aws.amazon.com/goto/boto3/iot1click-projects-2018-05-14/DescribeProject)
- AWS SDK for [Ruby](https://docs.aws.amazon.com/goto/SdkForRubyV3/iot1click-projects-2018-05-14/DescribeProject) V3

# <span id="page-30-0"></span>**DisassociateDeviceFromPlacement**

Removes a physical device from a placement.

# <span id="page-30-1"></span>**Request Syntax**

```
DELETE /projects/projectName/placements/placementName/devices/deviceTemplateName
  HTTP/1.1
```
### <span id="page-30-2"></span>**URI Request Parameters**

The request uses the following URI parameters.

#### **[deviceTemplateName](#page-30-1)**

The device ID that should be removed from the placement.

Length Constraints: Minimum length of 1. Maximum length of 128.

Pattern: ^[a-zA-Z0-9\_-]+\$

Required: Yes

#### **[placementName](#page-30-1)**

The name of the placement that the device should be removed from.

Length Constraints: Minimum length of 1. Maximum length of 128.

Pattern: ^[a-zA-Z0-9\_-]+\$

Required: Yes

#### **[projectName](#page-30-1)**

The name of the project that contains the placement.

Length Constraints: Minimum length of 1. Maximum length of 128.

Pattern: ^[0-9A-Za-z -]+\$

#### Required: Yes

# <span id="page-31-0"></span>**Request Body**

The request does not have a request body.

## <span id="page-31-1"></span>**Response Syntax**

HTTP/1.1 200

# <span id="page-31-2"></span>**Response Elements**

If the action is successful, the service sends back an HTTP 200 response with an empty HTTP body.

### <span id="page-31-3"></span>**Errors**

For information about the errors that are common to all actions, see [Common](#page-71-0) Errors.

### **InternalFailureException**

HTTP Status Code: 500

**InvalidRequestException**

HTTP Status Code: 400

**ResourceNotFoundException**

HTTP Status Code: 404

**TooManyRequestsException**

HTTP Status Code: 429

# <span id="page-31-4"></span>**See Also**

- AWS [Command](https://docs.aws.amazon.com/goto/aws-cli/iot1click-projects-2018-05-14/DisassociateDeviceFromPlacement) Line Interface
- [AWS](https://docs.aws.amazon.com/goto/DotNetSDKV3/iot1click-projects-2018-05-14/DisassociateDeviceFromPlacement) SDK for .NET
- [AWS](https://docs.aws.amazon.com/goto/SdkForCpp/iot1click-projects-2018-05-14/DisassociateDeviceFromPlacement) SDK for C++
- [AWS](https://docs.aws.amazon.com/goto/SdkForGoV2/iot1click-projects-2018-05-14/DisassociateDeviceFromPlacement) SDK for Go v2
- [AWS](https://docs.aws.amazon.com/goto/SdkForJavaV2/iot1click-projects-2018-05-14/DisassociateDeviceFromPlacement) SDK for Java V2
- AWS SDK for [JavaScript](https://docs.aws.amazon.com/goto/SdkForJavaScriptV3/iot1click-projects-2018-05-14/DisassociateDeviceFromPlacement) V3
- [AWS](https://docs.aws.amazon.com/goto/SdkForPHPV3/iot1click-projects-2018-05-14/DisassociateDeviceFromPlacement) SDK for PHP V3
- AWS SDK for [Python](https://docs.aws.amazon.com/goto/boto3/iot1click-projects-2018-05-14/DisassociateDeviceFromPlacement)
- AWS SDK for [Ruby](https://docs.aws.amazon.com/goto/SdkForRubyV3/iot1click-projects-2018-05-14/DisassociateDeviceFromPlacement) V3

# <span id="page-33-0"></span>**GetDevicesInPlacement**

<span id="page-33-1"></span>Returns an object enumerating the devices in a placement.

### **Request Syntax**

GET /projects/*projectName*/placements/*placementName*/devices HTTP/1.1

### <span id="page-33-2"></span>**URI Request Parameters**

The request uses the following URI parameters.

#### **[placementName](#page-33-1)**

The name of the placement to get the devices from.

Length Constraints: Minimum length of 1. Maximum length of 128.

Pattern: ^[a-zA-Z0-9\_-]+\$

Required: Yes

#### **[projectName](#page-33-1)**

The name of the project containing the placement.

Length Constraints: Minimum length of 1. Maximum length of 128.

Pattern: ^[0-9A-Za-z\_-]+\$

Required: Yes

### <span id="page-33-3"></span>**Request Body**

<span id="page-33-4"></span>The request does not have a request body.

### **Response Syntax**

HTTP/1.1 200 Content-type: application/json

```
{ 
     "devices": { 
        "string" : "string" 
    }
}
```
# <span id="page-34-0"></span>**Response Elements**

If the action is successful, the service sends back an HTTP 200 response.

The following data is returned in JSON format by the service.

#### <span id="page-34-2"></span>**[devices](#page-33-4)**

An object containing the devices (zero or more) within the placement.

Type: String to string map

Key Length Constraints: Minimum length of 1. Maximum length of 128.

Key Pattern: ^[a-zA-Z0-9\_-]+\$

Value Length Constraints: Minimum length of 1. Maximum length of 32.

### <span id="page-34-1"></span>**Errors**

For information about the errors that are common to all actions, see [Common](#page-71-0) Errors.

#### **InternalFailureException**

HTTP Status Code: 500

### **InvalidRequestException**

HTTP Status Code: 400

**ResourceNotFoundException**

HTTP Status Code: 404

# <span id="page-35-0"></span>**See Also**

- AWS [Command](https://docs.aws.amazon.com/goto/aws-cli/iot1click-projects-2018-05-14/GetDevicesInPlacement) Line Interface
- [AWS](https://docs.aws.amazon.com/goto/DotNetSDKV3/iot1click-projects-2018-05-14/GetDevicesInPlacement) SDK for .NET
- [AWS](https://docs.aws.amazon.com/goto/SdkForCpp/iot1click-projects-2018-05-14/GetDevicesInPlacement) SDK for C++
- [AWS](https://docs.aws.amazon.com/goto/SdkForGoV2/iot1click-projects-2018-05-14/GetDevicesInPlacement) SDK for Go v2
- [AWS](https://docs.aws.amazon.com/goto/SdkForJavaV2/iot1click-projects-2018-05-14/GetDevicesInPlacement) SDK for Java V2
- AWS SDK for [JavaScript](https://docs.aws.amazon.com/goto/SdkForJavaScriptV3/iot1click-projects-2018-05-14/GetDevicesInPlacement) V3
- [AWS](https://docs.aws.amazon.com/goto/SdkForPHPV3/iot1click-projects-2018-05-14/GetDevicesInPlacement) SDK for PHP V3
- AWS SDK for [Python](https://docs.aws.amazon.com/goto/boto3/iot1click-projects-2018-05-14/GetDevicesInPlacement)
- AWS SDK for [Ruby](https://docs.aws.amazon.com/goto/SdkForRubyV3/iot1click-projects-2018-05-14/GetDevicesInPlacement) V3
# **ListPlacements**

Lists the placement(s) of a project.

## <span id="page-36-0"></span>**Request Syntax**

GET /projects/*projectName*/placements?maxResults=*maxResults*&nextToken=*nextToken* HTTP/1.1

### **URI Request Parameters**

The request uses the following URI parameters.

#### **[maxResults](#page-36-0)**

The maximum number of results to return per request. If not set, a default value of 100 is used.

Valid Range: Minimum value of 1. Maximum value of 250.

#### **[nextToken](#page-36-0)**

The token to retrieve the next set of results.

Length Constraints: Minimum length of 1. Maximum length of 1024.

#### **[projectName](#page-36-0)**

The project containing the placements to be listed.

Length Constraints: Minimum length of 1. Maximum length of 128.

Pattern: ^[0-9A-Za-z\_-]+\$

Required: Yes

## **Request Body**

The request does not have a request body.

### <span id="page-36-1"></span>**Response Syntax**

HTTP/1.1 200

```
Content-type: application/json
{ 
    "nextToken": "string", 
    "placements": [ 
        { 
            "createdDate": number, 
            "placementName": "string", 
            "projectName": "string", 
            "updatedDate": number
        } 
   \mathbf{I}}
```
## **Response Elements**

If the action is successful, the service sends back an HTTP 200 response.

The following data is returned in JSON format by the service.

#### <span id="page-37-0"></span>**[nextToken](#page-36-1)**

The token used to retrieve the next set of results - will be effectively empty if there are no further results.

Type: String

Length Constraints: Minimum length of 1. Maximum length of 1024.

#### <span id="page-37-1"></span>**[placements](#page-36-1)**

An object listing the requested placements.

Type: Array of [PlacementSummary](#page-60-4) objects

### **Errors**

For information about the errors that are common to all actions, see [Common](#page-71-0) Errors.

#### **InternalFailureException**

HTTP Status Code: 500

#### **InvalidRequestException**

HTTP Status Code: 400

#### **ResourceNotFoundException**

HTTP Status Code: 404

## **See Also**

- AWS [Command](https://docs.aws.amazon.com/goto/aws-cli/iot1click-projects-2018-05-14/ListPlacements) Line Interface
- [AWS](https://docs.aws.amazon.com/goto/DotNetSDKV3/iot1click-projects-2018-05-14/ListPlacements) SDK for .NET
- [AWS](https://docs.aws.amazon.com/goto/SdkForCpp/iot1click-projects-2018-05-14/ListPlacements) SDK for C++
- [AWS](https://docs.aws.amazon.com/goto/SdkForGoV2/iot1click-projects-2018-05-14/ListPlacements) SDK for Go v2
- [AWS](https://docs.aws.amazon.com/goto/SdkForJavaV2/iot1click-projects-2018-05-14/ListPlacements) SDK for Java V2
- AWS SDK for [JavaScript](https://docs.aws.amazon.com/goto/SdkForJavaScriptV3/iot1click-projects-2018-05-14/ListPlacements) V3
- [AWS](https://docs.aws.amazon.com/goto/SdkForPHPV3/iot1click-projects-2018-05-14/ListPlacements) SDK for PHP V3
- AWS SDK for [Python](https://docs.aws.amazon.com/goto/boto3/iot1click-projects-2018-05-14/ListPlacements)
- AWS SDK for [Ruby](https://docs.aws.amazon.com/goto/SdkForRubyV3/iot1click-projects-2018-05-14/ListPlacements) V3

# **ListProjects**

Lists the AWS IoT 1-Click project(s) associated with your AWS account and region.

# <span id="page-39-0"></span>**Request Syntax**

GET /projects?maxResults=*maxResults*&nextToken=*nextToken* HTTP/1.1

## **URI Request Parameters**

The request uses the following URI parameters.

#### **[maxResults](#page-39-0)**

The maximum number of results to return per request. If not set, a default value of 100 is used.

Valid Range: Minimum value of 1. Maximum value of 250.

#### **[nextToken](#page-39-0)**

The token to retrieve the next set of results.

Length Constraints: Minimum length of 1. Maximum length of 1024.

## **Request Body**

The request does not have a request body.

### <span id="page-39-1"></span>**Response Syntax**

```
HTTP/1.1 200
Content-type: application/json
{ 
    "nextToken": "string", 
    "projects": [ 
       { 
           "arn": "string", 
           "createdDate": number, 
           "projectName": "string",
```

```
 "tags": { 
                "string" : "string" 
            }, 
            "updatedDate": number
        } 
    ]
}
```
# **Response Elements**

If the action is successful, the service sends back an HTTP 200 response.

The following data is returned in JSON format by the service.

#### <span id="page-40-0"></span>**[nextToken](#page-39-1)**

The token used to retrieve the next set of results - will be effectively empty if there are no further results.

Type: String

Length Constraints: Minimum length of 1. Maximum length of 1024.

#### <span id="page-40-1"></span>**[projects](#page-39-1)**

An object containing the list of projects.

Type: Array of [ProjectSummary](#page-66-4) objects

### **Errors**

For information about the errors that are common to all actions, see [Common](#page-71-0) Errors.

#### **InternalFailureException**

HTTP Status Code: 500

#### **InvalidRequestException**

HTTP Status Code: 400

# **See Also**

- AWS [Command](https://docs.aws.amazon.com/goto/aws-cli/iot1click-projects-2018-05-14/ListProjects) Line Interface
- [AWS](https://docs.aws.amazon.com/goto/DotNetSDKV3/iot1click-projects-2018-05-14/ListProjects) SDK for .NET
- [AWS](https://docs.aws.amazon.com/goto/SdkForCpp/iot1click-projects-2018-05-14/ListProjects) SDK for C++
- [AWS](https://docs.aws.amazon.com/goto/SdkForGoV2/iot1click-projects-2018-05-14/ListProjects) SDK for Go v2
- [AWS](https://docs.aws.amazon.com/goto/SdkForJavaV2/iot1click-projects-2018-05-14/ListProjects) SDK for Java V2
- AWS SDK for [JavaScript](https://docs.aws.amazon.com/goto/SdkForJavaScriptV3/iot1click-projects-2018-05-14/ListProjects) V3
- [AWS](https://docs.aws.amazon.com/goto/SdkForPHPV3/iot1click-projects-2018-05-14/ListProjects) SDK for PHP V3
- AWS SDK for [Python](https://docs.aws.amazon.com/goto/boto3/iot1click-projects-2018-05-14/ListProjects)
- AWS SDK for [Ruby](https://docs.aws.amazon.com/goto/SdkForRubyV3/iot1click-projects-2018-05-14/ListProjects) V3

# **ListTagsForResource**

Lists the tags (metadata key/value pairs) which you have assigned to the resource.

# <span id="page-42-0"></span>**Request Syntax**

```
GET /tags/resourceArn HTTP/1.1
```
### **URI Request Parameters**

The request uses the following URI parameters.

#### **[resourceArn](#page-42-0)**

The ARN of the resource whose tags you want to list.

```
Pattern: ^arn:aws:iot1click:[A-Za-z0-9_/.-]{0,63}:\d+:projects/[0-9A-Za-
z_-]{1,128}$
```
Required: Yes

## **Request Body**

The request does not have a request body.

### <span id="page-42-1"></span>**Response Syntax**

```
HTTP/1.1 200
Content-type: application/json
{ 
    "tags": { 
       "string" : "string" 
    }
}
```
# **Response Elements**

If the action is successful, the service sends back an HTTP 200 response.

The following data is returned in JSON format by the service.

#### <span id="page-43-0"></span>**[tags](#page-42-1)**

The tags (metadata key/value pairs) which you have assigned to the resource.

Type: String to string map

Map Entries: Maximum number of 50 items.

Key Length Constraints: Minimum length of 1. Maximum length of 128.

Key Pattern:  $\land$  (?! aws: ) [a-zA-Z+-=.\_:/]+\$

Value Length Constraints: Maximum length of 256.

### **Errors**

For information about the errors that are common to all actions, see [Common](#page-71-0) Errors.

#### **InternalFailureException**

HTTP Status Code: 500

#### **InvalidRequestException**

HTTP Status Code: 400

#### **ResourceNotFoundException**

HTTP Status Code: 404

### **See Also**

- AWS [Command](https://docs.aws.amazon.com/goto/aws-cli/iot1click-projects-2018-05-14/ListTagsForResource) Line Interface
- [AWS](https://docs.aws.amazon.com/goto/DotNetSDKV3/iot1click-projects-2018-05-14/ListTagsForResource) SDK for .NET
- [AWS](https://docs.aws.amazon.com/goto/SdkForCpp/iot1click-projects-2018-05-14/ListTagsForResource) SDK for C++
- [AWS](https://docs.aws.amazon.com/goto/SdkForGoV2/iot1click-projects-2018-05-14/ListTagsForResource) SDK for Go v2
- [AWS](https://docs.aws.amazon.com/goto/SdkForJavaV2/iot1click-projects-2018-05-14/ListTagsForResource) SDK for Java V2
- AWS SDK for [JavaScript](https://docs.aws.amazon.com/goto/SdkForJavaScriptV3/iot1click-projects-2018-05-14/ListTagsForResource) V3
- [AWS](https://docs.aws.amazon.com/goto/SdkForPHPV3/iot1click-projects-2018-05-14/ListTagsForResource) SDK for PHP V3
- AWS SDK for [Python](https://docs.aws.amazon.com/goto/boto3/iot1click-projects-2018-05-14/ListTagsForResource)
- AWS SDK for [Ruby](https://docs.aws.amazon.com/goto/SdkForRubyV3/iot1click-projects-2018-05-14/ListTagsForResource) V3

# **TagResource**

Creates or modifies tags for a resource. Tags are key/value pairs (metadata) that can be used to manage a resource. For more information, see AWS Tagging [Strategies](https://aws.amazon.com/answers/account-management/aws-tagging-strategies/).

# <span id="page-45-1"></span>**Request Syntax**

```
POST /tags/resourceArn HTTP/1.1
Content-type: application/json
{ 
    "tags": { 
       "string" : "string" 
    }
}
```
# **URI Request Parameters**

The request uses the following URI parameters.

#### **[resourceArn](#page-45-1)**

The ARN of the resouce for which tag(s) should be added or modified.

```
Pattern: ^arn:aws:iot1click:[A-Za-z0-9_/.-]{0,63}:\d+:projects/[0-9A-Za-
z_-]{1,128}$
```
Required: Yes

# **Request Body**

The request accepts the following data in JSON format.

#### <span id="page-45-0"></span>**[tags](#page-45-1)**

The new or modifying tag(s) for the resource. See AWS IoT 1-Click [Service](https://docs.aws.amazon.com/iot-1-click/latest/developerguide/1click-appendix.html#1click-limits) Limits for the maximum number of tags allowed per resource.

Type: String to string map

Map Entries: Maximum number of 50 items.

Key Length Constraints: Minimum length of 1. Maximum length of 128.

Key Pattern:  $\wedge$  (?! aws: ) [a-zA-Z+-=.\_:/]+\$

Value Length Constraints: Maximum length of 256.

Required: Yes

### **Response Syntax**

HTTP/1.1 200

### **Response Elements**

If the action is successful, the service sends back an HTTP 200 response with an empty HTTP body.

### **Errors**

For information about the errors that are common to all actions, see [Common](#page-71-0) Errors.

#### **InternalFailureException**

HTTP Status Code: 500

#### **InvalidRequestException**

HTTP Status Code: 400

**ResourceNotFoundException**

HTTP Status Code: 404

### **See Also**

For more information about using this API in one of the language-specific AWS SDKs, see the following:

• AWS [Command](https://docs.aws.amazon.com/goto/aws-cli/iot1click-projects-2018-05-14/TagResource) Line Interface

- [AWS](https://docs.aws.amazon.com/goto/DotNetSDKV3/iot1click-projects-2018-05-14/TagResource) SDK for .NET
- [AWS](https://docs.aws.amazon.com/goto/SdkForCpp/iot1click-projects-2018-05-14/TagResource) SDK for C++
- [AWS](https://docs.aws.amazon.com/goto/SdkForGoV2/iot1click-projects-2018-05-14/TagResource) SDK for Go v2
- [AWS](https://docs.aws.amazon.com/goto/SdkForJavaV2/iot1click-projects-2018-05-14/TagResource) SDK for Java V2
- AWS SDK for [JavaScript](https://docs.aws.amazon.com/goto/SdkForJavaScriptV3/iot1click-projects-2018-05-14/TagResource) V3
- [AWS](https://docs.aws.amazon.com/goto/SdkForPHPV3/iot1click-projects-2018-05-14/TagResource) SDK for PHP V3
- AWS SDK for [Python](https://docs.aws.amazon.com/goto/boto3/iot1click-projects-2018-05-14/TagResource)
- AWS SDK for [Ruby](https://docs.aws.amazon.com/goto/SdkForRubyV3/iot1click-projects-2018-05-14/TagResource) V3

# **UntagResource**

Removes one or more tags (metadata key/value pairs) from a resource.

# <span id="page-48-0"></span>**Request Syntax**

DELETE /tags/*resourceArn*?tagKeys=*tagKeys* HTTP/1.1

### **URI Request Parameters**

The request uses the following URI parameters.

#### **[resourceArn](#page-48-0)**

The ARN of the resource whose tag you want to remove.

Pattern: ^arn:aws:iot1click:[A-Za-z0-9\_/.-]{0,63}:\d+:projects/[0-9A-Zaz\_-]{1,128}\$

Required: Yes

#### **[tagKeys](#page-48-0)**

The keys of those tags which you want to remove.

Array Members: Minimum number of 1 item. Maximum number of 50 items.

Length Constraints: Minimum length of 1. Maximum length of 128.

Pattern: ^(?!aws:)[a-zA-Z+-=.\_:/]+\$

Required: Yes

### **Request Body**

The request does not have a request body.

### **Response Syntax**

HTTP/1.1 200

# **Response Elements**

If the action is successful, the service sends back an HTTP 200 response with an empty HTTP body.

## **Errors**

For information about the errors that are common to all actions, see [Common](#page-71-0) Errors.

#### **InternalFailureException**

HTTP Status Code: 500

#### **InvalidRequestException**

HTTP Status Code: 400

#### **ResourceNotFoundException**

HTTP Status Code: 404

### **See Also**

- AWS [Command](https://docs.aws.amazon.com/goto/aws-cli/iot1click-projects-2018-05-14/UntagResource) Line Interface
- [AWS](https://docs.aws.amazon.com/goto/DotNetSDKV3/iot1click-projects-2018-05-14/UntagResource) SDK for .NET
- [AWS](https://docs.aws.amazon.com/goto/SdkForCpp/iot1click-projects-2018-05-14/UntagResource) SDK for C++
- [AWS](https://docs.aws.amazon.com/goto/SdkForGoV2/iot1click-projects-2018-05-14/UntagResource) SDK for Go v2
- [AWS](https://docs.aws.amazon.com/goto/SdkForJavaV2/iot1click-projects-2018-05-14/UntagResource) SDK for Java V2
- AWS SDK for [JavaScript](https://docs.aws.amazon.com/goto/SdkForJavaScriptV3/iot1click-projects-2018-05-14/UntagResource) V3
- [AWS](https://docs.aws.amazon.com/goto/SdkForPHPV3/iot1click-projects-2018-05-14/UntagResource) SDK for PHP V3
- AWS SDK for [Python](https://docs.aws.amazon.com/goto/boto3/iot1click-projects-2018-05-14/UntagResource)
- AWS SDK for [Ruby](https://docs.aws.amazon.com/goto/SdkForRubyV3/iot1click-projects-2018-05-14/UntagResource) V3

# **UpdatePlacement**

Updates a placement with the given attributes. To clear an attribute, pass an empty value (i.e., "").

# <span id="page-50-0"></span>**Request Syntax**

```
PUT /projects/projectName/placements/placementName HTTP/1.1
Content-type: application/json
{ 
    "attributes": { 
       "string" : "string" 
    }
}
```
# **URI Request Parameters**

The request uses the following URI parameters.

#### **[placementName](#page-50-0)**

The name of the placement to update.

Length Constraints: Minimum length of 1. Maximum length of 128.

```
Pattern: ^[a-zA-Z0-9 -]+$
```
Required: Yes

#### **[projectName](#page-50-0)**

The name of the project containing the placement to be updated.

Length Constraints: Minimum length of 1. Maximum length of 128.

Pattern: ^[0-9A-Za-z\_-]+\$

Required: Yes

# **Request Body**

The request accepts the following data in JSON format.

#### <span id="page-51-0"></span>**[attributes](#page-50-0)**

The user-defined object of attributes used to update the placement. The maximum number of key/value pairs is 50.

Type: String to string map

Key Length Constraints: Minimum length of 1. Maximum length of 128.

Value Length Constraints: Maximum length of 800.

Required: No

### **Response Syntax**

HTTP/1.1 200

### **Response Elements**

If the action is successful, the service sends back an HTTP 200 response with an empty HTTP body.

### **Errors**

For information about the errors that are common to all actions, see [Common](#page-71-0) Errors.

#### **InternalFailureException**

HTTP Status Code: 500

#### **InvalidRequestException**

HTTP Status Code: 400

**ResourceNotFoundException**

HTTP Status Code: 404

**TooManyRequestsException**

HTTP Status Code: 429

# **See Also**

- AWS [Command](https://docs.aws.amazon.com/goto/aws-cli/iot1click-projects-2018-05-14/UpdatePlacement) Line Interface
- [AWS](https://docs.aws.amazon.com/goto/DotNetSDKV3/iot1click-projects-2018-05-14/UpdatePlacement) SDK for .NET
- [AWS](https://docs.aws.amazon.com/goto/SdkForCpp/iot1click-projects-2018-05-14/UpdatePlacement) SDK for C++
- [AWS](https://docs.aws.amazon.com/goto/SdkForGoV2/iot1click-projects-2018-05-14/UpdatePlacement) SDK for Go v2
- [AWS](https://docs.aws.amazon.com/goto/SdkForJavaV2/iot1click-projects-2018-05-14/UpdatePlacement) SDK for Java V2
- AWS SDK for [JavaScript](https://docs.aws.amazon.com/goto/SdkForJavaScriptV3/iot1click-projects-2018-05-14/UpdatePlacement) V3
- [AWS](https://docs.aws.amazon.com/goto/SdkForPHPV3/iot1click-projects-2018-05-14/UpdatePlacement) SDK for PHP V3
- AWS SDK for [Python](https://docs.aws.amazon.com/goto/boto3/iot1click-projects-2018-05-14/UpdatePlacement)
- AWS SDK for [Ruby](https://docs.aws.amazon.com/goto/SdkForRubyV3/iot1click-projects-2018-05-14/UpdatePlacement) V3

# **UpdateProject**

Updates a project associated with your AWS account and region. With the exception of device template names, you can pass just the values that need to be updated because the update request will change only the values that are provided. To clear a value, pass the empty string (i.e., "").

## <span id="page-53-0"></span>**Request Syntax**

```
PUT /projects/projectName HTTP/1.1
Content-type: application/json
{ 
    "description": "string", 
    "placementTemplate": { 
        "defaultAttributes": { 
           "string" : "string" 
       }, 
        "deviceTemplates": { 
           "string" : { 
               "callbackOverrides": { 
                  "string" : "string" 
              }, 
               "deviceType": "string" 
           } 
       } 
    }
}
```
# **URI Request Parameters**

The request uses the following URI parameters.

#### **[projectName](#page-53-0)**

The name of the project to be updated.

Length Constraints: Minimum length of 1. Maximum length of 128.

Pattern: ^[0-9A-Za-z -]+\$

Required: Yes

# **Request Body**

The request accepts the following data in JSON format.

#### <span id="page-54-0"></span>**[description](#page-53-0)**

An optional user-defined description for the project.

Type: String

Length Constraints: Minimum length of 0. Maximum length of 500.

Required: No

#### <span id="page-54-1"></span>**[placementTemplate](#page-53-0)**

An object defining the project update. Once a project has been created, you cannot add device template names to the project. However, for a given placementTemplate, you can update the associated callbackOverrides for the device definition using this API.

Type: [PlacementTemplate](#page-62-2) object

Required: No

## **Response Syntax**

HTTP/1.1 200

## **Response Elements**

If the action is successful, the service sends back an HTTP 200 response with an empty HTTP body.

### **Errors**

For information about the errors that are common to all actions, see [Common](#page-71-0) Errors.

#### **InternalFailureException**

HTTP Status Code: 500

#### **InvalidRequestException**

HTTP Status Code: 400

#### **ResourceNotFoundException**

HTTP Status Code: 404

#### **TooManyRequestsException**

HTTP Status Code: 429

## **See Also**

- AWS [Command](https://docs.aws.amazon.com/goto/aws-cli/iot1click-projects-2018-05-14/UpdateProject) Line Interface
- [AWS](https://docs.aws.amazon.com/goto/DotNetSDKV3/iot1click-projects-2018-05-14/UpdateProject) SDK for .NET
- [AWS](https://docs.aws.amazon.com/goto/SdkForCpp/iot1click-projects-2018-05-14/UpdateProject) SDK for C++
- [AWS](https://docs.aws.amazon.com/goto/SdkForGoV2/iot1click-projects-2018-05-14/UpdateProject) SDK for Go v2
- [AWS](https://docs.aws.amazon.com/goto/SdkForJavaV2/iot1click-projects-2018-05-14/UpdateProject) SDK for Java V2
- AWS SDK for [JavaScript](https://docs.aws.amazon.com/goto/SdkForJavaScriptV3/iot1click-projects-2018-05-14/UpdateProject) V3
- [AWS](https://docs.aws.amazon.com/goto/SdkForPHPV3/iot1click-projects-2018-05-14/UpdateProject) SDK for PHP V3
- AWS SDK for [Python](https://docs.aws.amazon.com/goto/boto3/iot1click-projects-2018-05-14/UpdateProject)
- AWS SDK for [Ruby](https://docs.aws.amazon.com/goto/SdkForRubyV3/iot1click-projects-2018-05-14/UpdateProject) V3

# **Data Types**

The AWS IoT 1-Click Projects Service API contains several data types that various actions use. This section describes each data type in detail.

### *A* Note

The order of each element in a data type structure is not guaranteed. Applications should not assume a particular order.

The following data types are supported:

- [DeviceTemplate](#page-57-2)
- [PlacementDescription](#page-58-0)
- [PlacementSummary](#page-60-4)
- [PlacementTemplate](#page-62-2)
- [ProjectDescription](#page-63-0)
- [ProjectSummary](#page-66-4)

# <span id="page-57-2"></span>**DeviceTemplate**

An object representing a device for a placement template (see [PlacementTemplate](#page-62-2)).

## **Contents**

#### <span id="page-57-0"></span>**callbackOverrides**

An optional Lambda function to invoke instead of the default Lambda function provided by the placement template.

Type: String to string map

Key Length Constraints: Minimum length of 1. Maximum length of 128.

Value Length Constraints: Maximum length of 200.

Required: No

#### <span id="page-57-1"></span>**deviceType**

The device type, which currently must be "button".

Type: String

Length Constraints: Maximum length of 128.

Required: No

# **See Also**

- [AWS](https://docs.aws.amazon.com/goto/SdkForCpp/iot1click-projects-2018-05-14/DeviceTemplate) SDK for C++
- [AWS](https://docs.aws.amazon.com/goto/SdkForJavaV2/iot1click-projects-2018-05-14/DeviceTemplate) SDK for Java V2
- AWS SDK for [Ruby](https://docs.aws.amazon.com/goto/SdkForRubyV3/iot1click-projects-2018-05-14/DeviceTemplate) V3

# <span id="page-58-0"></span>**PlacementDescription**

An object describing a project's placement.

# **Contents**

#### **attributes**

The user-defined attributes associated with the placement.

Type: String to string map

Key Length Constraints: Minimum length of 1. Maximum length of 128.

Value Length Constraints: Maximum length of 800.

Required: Yes

#### **createdDate**

The date when the placement was initially created, in UNIX epoch time format.

Type: Timestamp

Required: Yes

#### **placementName**

The name of the placement.

Type: String

Length Constraints: Minimum length of 1. Maximum length of 128.

Pattern: ^ [a-zA-Z0-9 - ] + \$

Required: Yes

#### **projectName**

The name of the project containing the placement.

Type: String

Length Constraints: Minimum length of 1. Maximum length of 128.

Pattern: ^[0-9A-Za-z\_-]+\$

Required: Yes

#### **updatedDate**

The date when the placement was last updated, in UNIX epoch time format. If the placement was not updated, then createdDate and updatedDate are the same.

Type: Timestamp

Required: Yes

## **See Also**

- [AWS](https://docs.aws.amazon.com/goto/SdkForCpp/iot1click-projects-2018-05-14/PlacementDescription) SDK for C++
- [AWS](https://docs.aws.amazon.com/goto/SdkForJavaV2/iot1click-projects-2018-05-14/PlacementDescription) SDK for Java V2
- AWS SDK for [Ruby](https://docs.aws.amazon.com/goto/SdkForRubyV3/iot1click-projects-2018-05-14/PlacementDescription) V3

# <span id="page-60-4"></span>**PlacementSummary**

An object providing summary information for a particular placement.

## **Contents**

#### <span id="page-60-0"></span>**createdDate**

The date when the placement was originally created, in UNIX epoch time format.

Type: Timestamp

Required: Yes

#### <span id="page-60-1"></span>**placementName**

The name of the placement being summarized.

Type: String

Length Constraints: Minimum length of 1. Maximum length of 128.

Pattern: ^[a-zA-Z0-9\_-]+\$

Required: Yes

#### <span id="page-60-2"></span>**projectName**

The name of the project containing the placement.

Type: String

Length Constraints: Minimum length of 1. Maximum length of 128.

Pattern: ^[0-9A-Za-z\_-]+\$

Required: Yes

#### <span id="page-60-3"></span>**updatedDate**

The date when the placement was last updated, in UNIX epoch time format. If the placement was not updated, then createdDate and updatedDate are the same.

Type: Timestamp

Required: Yes

# **See Also**

- [AWS](https://docs.aws.amazon.com/goto/SdkForCpp/iot1click-projects-2018-05-14/PlacementSummary) SDK for C++
- [AWS](https://docs.aws.amazon.com/goto/SdkForJavaV2/iot1click-projects-2018-05-14/PlacementSummary) SDK for Java V2
- AWS SDK for [Ruby](https://docs.aws.amazon.com/goto/SdkForRubyV3/iot1click-projects-2018-05-14/PlacementSummary) V3

# <span id="page-62-2"></span>**PlacementTemplate**

An object defining the template for a placement.

## **Contents**

#### <span id="page-62-0"></span>**defaultAttributes**

The default attributes (key/value pairs) to be applied to all placements using this template.

Type: String to string map

Key Length Constraints: Minimum length of 1. Maximum length of 128.

Value Length Constraints: Maximum length of 800.

Required: No

#### <span id="page-62-1"></span>**deviceTemplates**

An object specifying the [DeviceTemplate](#page-57-2) for all placements using this [\(PlacementTemplate\)](#page-62-2) template.

Type: String to [DeviceTemplate](#page-57-2) object map

Key Length Constraints: Minimum length of 1. Maximum length of 128.

```
Key Pattern: ^[a-zA-Z0-9_-]+$
```
Required: No

## **See Also**

- [AWS](https://docs.aws.amazon.com/goto/SdkForCpp/iot1click-projects-2018-05-14/PlacementTemplate) SDK for C++
- [AWS](https://docs.aws.amazon.com/goto/SdkForJavaV2/iot1click-projects-2018-05-14/PlacementTemplate) SDK for Java V2
- AWS SDK for [Ruby](https://docs.aws.amazon.com/goto/SdkForRubyV3/iot1click-projects-2018-05-14/PlacementTemplate) V3

# <span id="page-63-0"></span>**ProjectDescription**

An object providing detailed information for a particular project associated with an AWS account and region.

# **Contents**

#### **createdDate**

The date when the project was originally created, in UNIX epoch time format.

Type: Timestamp

Required: Yes

#### **projectName**

The name of the project for which to obtain information from.

Type: String

Length Constraints: Minimum length of 1. Maximum length of 128.

Pattern: ^[0-9A-Za-z\_-]+\$

Required: Yes

#### **updatedDate**

The date when the project was last updated, in UNIX epoch time format. If the project was not updated, then createdDate and updatedDate are the same.

Type: Timestamp

Required: Yes

#### **arn**

The ARN of the project.

Type: String

```
Pattern: ^arn:aws:iot1click:[A-Za-z0-9_/.-]{0,63}:\d+:projects/[0-9A-Za-
z_-]{1,128}$
```
#### Required: No

#### **description**

The description of the project.

Type: String

Length Constraints: Minimum length of 0. Maximum length of 500.

Required: No

#### **placementTemplate**

An object describing the project's placement specifications.

Type: [PlacementTemplate](#page-62-2) object

Required: No

#### **tags**

The tags (metadata key/value pairs) associated with the project.

Type: String to string map

Map Entries: Maximum number of 50 items.

Key Length Constraints: Minimum length of 1. Maximum length of 128.

Key Pattern:  $\land$  (?! aws: ) [a-zA-Z+-=.\_:/]+\$

Value Length Constraints: Maximum length of 256.

Required: No

### **See Also**

- [AWS](https://docs.aws.amazon.com/goto/SdkForCpp/iot1click-projects-2018-05-14/ProjectDescription) SDK for C++
- [AWS](https://docs.aws.amazon.com/goto/SdkForJavaV2/iot1click-projects-2018-05-14/ProjectDescription) SDK for Java V2
- AWS SDK for [Ruby](https://docs.aws.amazon.com/goto/SdkForRubyV3/iot1click-projects-2018-05-14/ProjectDescription) V3

See Also API Version 2018-05-14 59

# <span id="page-66-4"></span>**ProjectSummary**

An object providing summary information for a particular project for an associated AWS account and region.

# **Contents**

#### <span id="page-66-1"></span>**createdDate**

The date when the project was originally created, in UNIX epoch time format.

Type: Timestamp

Required: Yes

#### <span id="page-66-2"></span>**projectName**

The name of the project being summarized.

Type: String

Length Constraints: Minimum length of 1. Maximum length of 128.

Pattern: ^[0-9A-Za-z\_-]+\$

Required: Yes

#### <span id="page-66-3"></span>**updatedDate**

The date when the project was last updated, in UNIX epoch time format. If the project was not updated, then createdDate and updatedDate are the same.

Type: Timestamp

Required: Yes

#### <span id="page-66-0"></span>**arn**

The ARN of the project.

Type: String

```
Pattern: ^arn:aws:iot1click:[A-Za-z0-9_/.-]{0,63}:\d+:projects/[0-9A-Za-
z_-]{1,128}$
```
#### Required: No

#### <span id="page-67-0"></span>**tags**

The tags (metadata key/value pairs) associated with the project.

Type: String to string map

Map Entries: Maximum number of 50 items.

Key Length Constraints: Minimum length of 1. Maximum length of 128.

```
Key Pattern: \wedge (?!aws: ) [a-zA-Z+-=._:/]+$
```
Value Length Constraints: Maximum length of 256.

Required: No

## **See Also**

- [AWS](https://docs.aws.amazon.com/goto/SdkForCpp/iot1click-projects-2018-05-14/ProjectSummary) SDK for C++
- [AWS](https://docs.aws.amazon.com/goto/SdkForJavaV2/iot1click-projects-2018-05-14/ProjectSummary) SDK for Java V2
- AWS SDK for [Ruby](https://docs.aws.amazon.com/goto/SdkForRubyV3/iot1click-projects-2018-05-14/ProjectSummary) V3

# **Common Parameters**

The following list contains the parameters that all actions use for signing Signature Version 4 requests with a query string. Any action-specific parameters are listed in the topic for that action. For more information about Signature Version 4, see Signing AWS API [requests](https://docs.aws.amazon.com/IAM/latest/UserGuide/reference_aws-signing.html) in the *IAM User Guide*.

#### **Action**

The action to be performed.

Type: string

Required: Yes

#### **Version**

The API version that the request is written for, expressed in the format YYYY-MM-DD.

Type: string

Required: Yes

#### **X-Amz-Algorithm**

The hash algorithm that you used to create the request signature.

Condition: Specify this parameter when you include authentication information in a query string instead of in the HTTP authorization header.

Type: string

Valid Values: AWS4-HMAC-SHA256

Required: Conditional

#### **X-Amz-Credential**

The credential scope value, which is a string that includes your access key, the date, the region you are targeting, the service you are requesting, and a termination string ("aws4\_request"). The value is expressed in the following format: *access\_key*/*YYYYMMDD*/*region*/*service*/ aws4\_request.

For more information, see Create a signed AWS API [request](https://docs.aws.amazon.com/IAM/latest/UserGuide/create-signed-request.html) in the *IAM User Guide*.

Condition: Specify this parameter when you include authentication information in a query string instead of in the HTTP authorization header.

Type: string

Required: Conditional

#### **X-Amz-Date**

The date that is used to create the signature. The format must be ISO 8601 basic format (YYYYMMDD'T'HHMMSS'Z'). For example, the following date time is a valid X-Amz-Date value: 20120325T120000Z.

Condition: X-Amz-Date is optional for all requests; it can be used to override the date used for signing requests. If the Date header is specified in the ISO 8601 basic format, X-Amz-Date is not required. When X-Amz-Date is used, it always overrides the value of the Date header. For more information, see Elements of an AWS API request [signature](https://docs.aws.amazon.com/IAM/latest/UserGuide/signing-elements.html) in the *IAM User Guide*.

Type: string

Required: Conditional

#### **X-Amz-Security-Token**

The temporary security token that was obtained through a call to AWS Security Token Service (AWS STS). For a list of services that support temporary security credentials from AWS STS, see AWS [services](https://docs.aws.amazon.com/IAM/latest/UserGuide/reference_aws-services-that-work-with-iam.html) that work with IAM in the *IAM User Guide*.

Condition: If you're using temporary security credentials from AWS STS, you must include the security token.

Type: string

Required: Conditional

#### **X-Amz-Signature**

Specifies the hex-encoded signature that was calculated from the string to sign and the derived signing key.

Condition: Specify this parameter when you include authentication information in a query string instead of in the HTTP authorization header.

Type: string

Required: Conditional

#### **X-Amz-SignedHeaders**

Specifies all the HTTP headers that were included as part of the canonical request. For more information about specifying signed headers, see Create a signed AWS API [request](https://docs.aws.amazon.com/IAM/latest/UserGuide/create-signed-request.html) in the *IAM User Guide*.

Condition: Specify this parameter when you include authentication information in a query string instead of in the HTTP authorization header.

Type: string

Required: Conditional

# <span id="page-71-0"></span>**Common Errors**

This section lists the errors common to the API actions of all AWS services. For errors specific to an API action for this service, see the topic for that API action.

#### **AccessDeniedException**

You do not have sufficient access to perform this action.

HTTP Status Code: 403

#### **ExpiredTokenException**

The security token included in the request is expired

HTTP Status Code: 403

#### **IncompleteSignature**

The request signature does not conform to AWS standards.

HTTP Status Code: 403

#### **InternalFailure**

The request processing has failed because of an unknown error, exception or failure.

HTTP Status Code: 500

#### **MalformedHttpRequestException**

Problems with the request at the HTTP level, e.g. we can't decompress the body according to the decompression algorithm specified by the content-encoding.

HTTP Status Code: 400

#### **NotAuthorized**

You do not have permission to perform this action.

HTTP Status Code: 401

#### **OptInRequired**

The AWS access key ID needs a subscription for the service.
## HTTP Status Code: 403

## **RequestAbortedException**

Convenient exception that can be used when a request is aborted before a reply is sent back (e.g. client closed connection).

HTTP Status Code: 400

### **RequestEntityTooLargeException**

Problems with the request at the HTTP level. The request entity is too large.

HTTP Status Code: 413

#### **RequestExpired**

The request reached the service more than 15 minutes after the date stamp on the request or more than 15 minutes after the request expiration date (such as for pre-signed URLs), or the date stamp on the request is more than 15 minutes in the future.

HTTP Status Code: 400

### **RequestTimeoutException**

Problems with the request at the HTTP level. Reading the Request timed out.

HTTP Status Code: 408

## **ServiceUnavailable**

The request has failed due to a temporary failure of the server.

HTTP Status Code: 503

## **ThrottlingException**

The request was denied due to request throttling.

HTTP Status Code: 400

## **UnrecognizedClientException**

The X.509 certificate or AWS access key ID provided does not exist in our records.

HTTP Status Code: 403

# **UnknownOperationException**

The action or operation requested is invalid. Verify that the action is typed correctly.

HTTP Status Code: 404

## **ValidationError**

The input fails to satisfy the constraints specified by an AWS service.

HTTP Status Code: 400